# Register Allocation Mooly Sagiv

html://www.cs.tau.ac.il/~msagiv/courses/wcc10.html

Two Phase Solution Dynamic Programming Sethi & Ullman

- Bottom-up (labeling)
	- Compute for every subtree
		- The minimal number of registers needed (weight)
- Top-Down
	- Generate the code using labeling by preferring "heavier" subtrees (larger labeling)

## "Global" Register Allocation

- Input:
	- Sequence of machine code instructions (assembly)
		- Unbounded number of temporary registers
- Output
	- Sequence of machine code instructions (assembly)
	- Machine registers
	- Some MOVE instructions removed
	- Missing prologue and epilogue

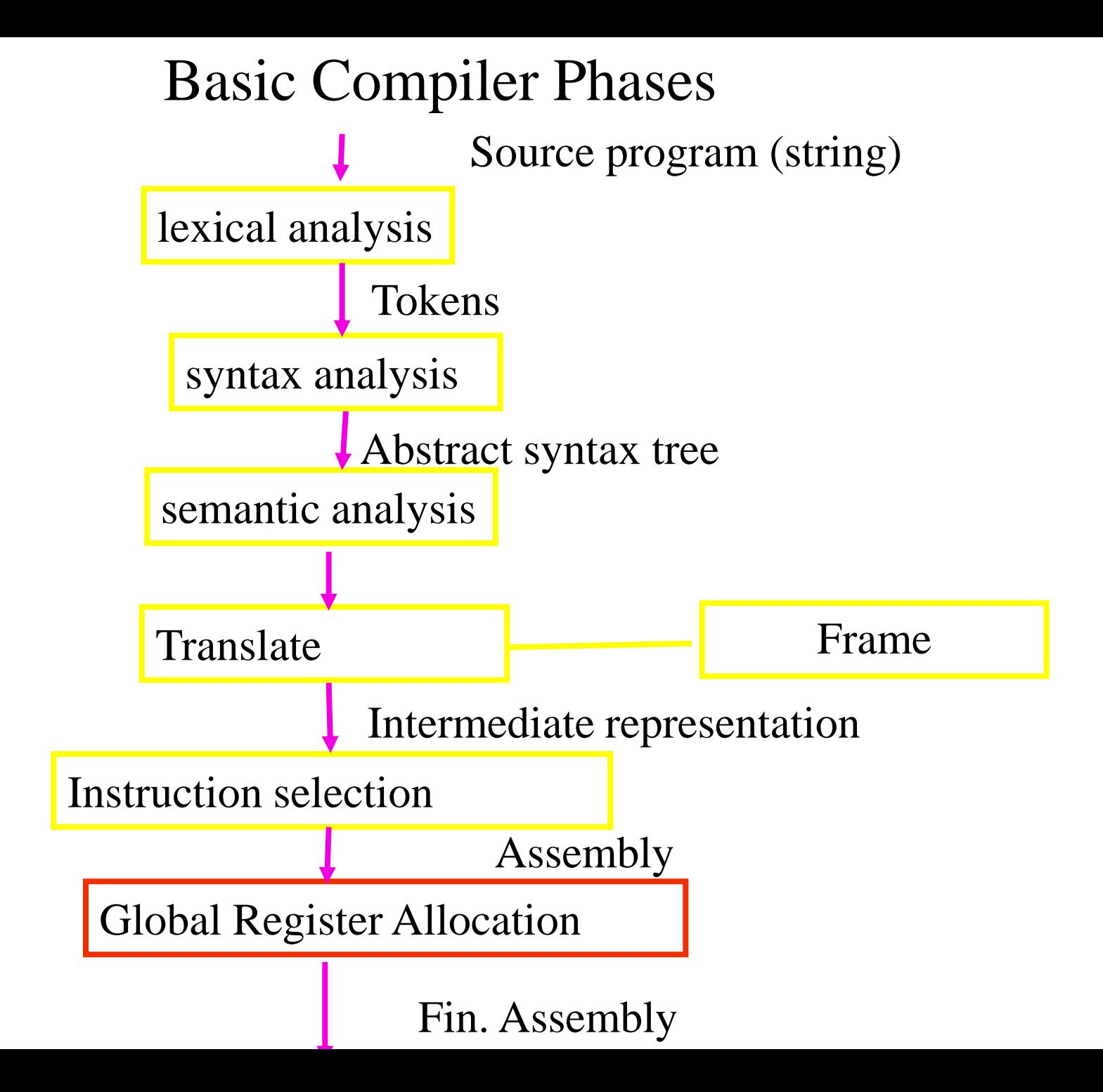

# Global Register Allocation Repeat Process

Construct the interference graph Color graph nodes with machine registers Adjacent nodes are not colored by the same register Spill a temporary into memory Until no more spill

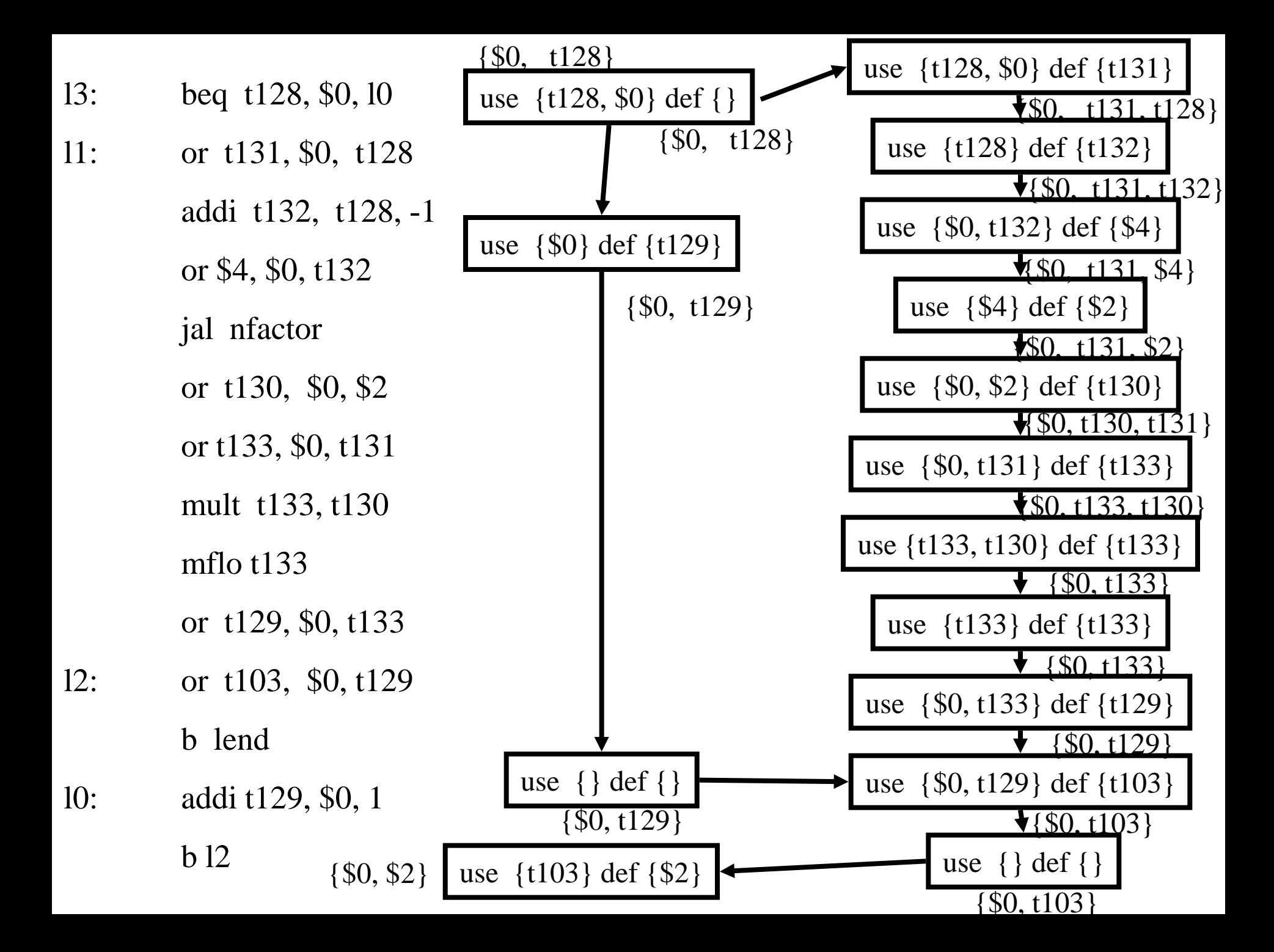

- 13: beq t128, \$0,  $10 \frac{\cancel{0}80}{128 \cancel{0}10}$ 11: or t131, \$0, t128  $/*$  \$0, t128, t131  $*/$ addi t132, t128, -1 /\* \$0, t131, t132 \*/ or \$4, \$0, t132  $/*$  \$0, \$4, t131  $*/$ jal nfactor  $/*$  \$0, \$2, t131  $*/$ or t130, \$0, \$2  $/*$  \$0, t130, t131  $*/$ or t133, \$0, t131 /\* \$0, t130, t133 \*/ mult t133, t130 /\* \$0, t133 \*/ mflo t133  $*$  \$0, t133  $*$ /
	- or t129, \$0, t133  $/*$  \$0, t129  $*/$
- 12: or t103, \$0, t129  $/*$  \$0, t103  $*/$ b lend  $/*$  \$0, t103  $*/$
- 10: addi t129, \$0, 1  $\frac{\cancel{0}80, 1129 \cancel{0}}{10}$ b 12  $\frac{\times}{}$  \$0, t129  $\frac{\cdot}{\cdot}$

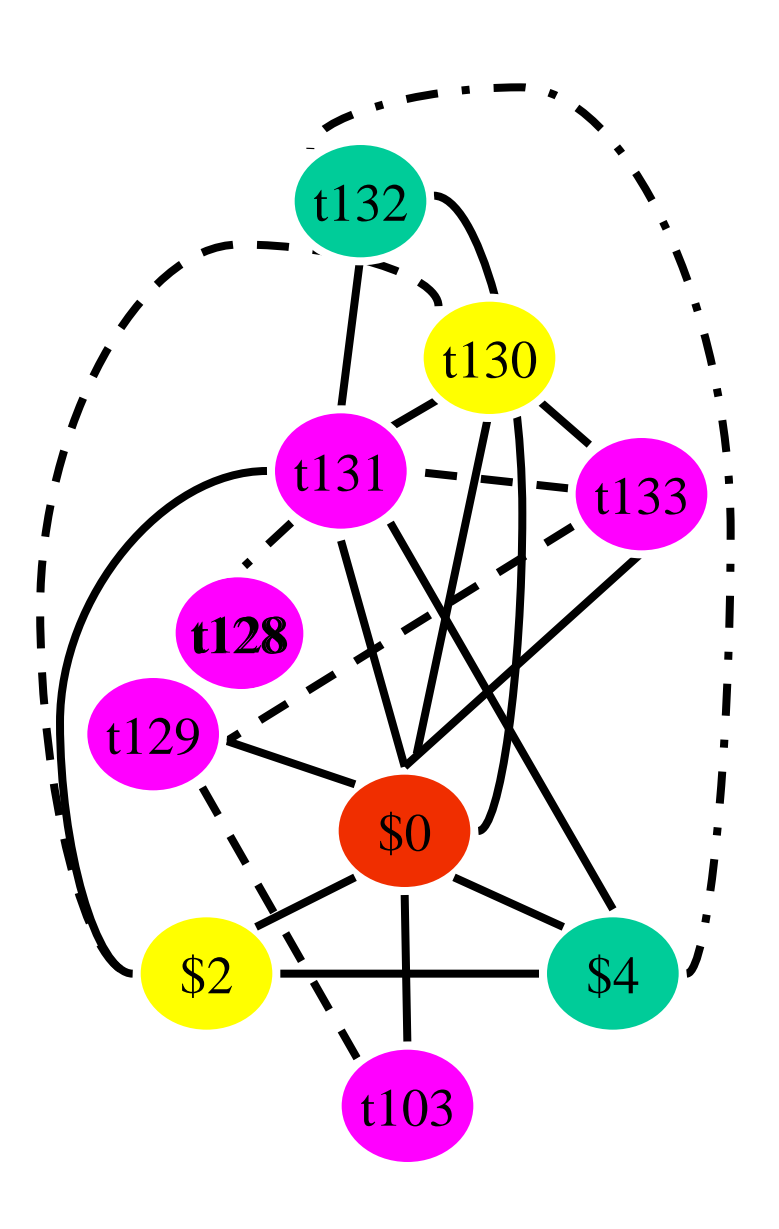

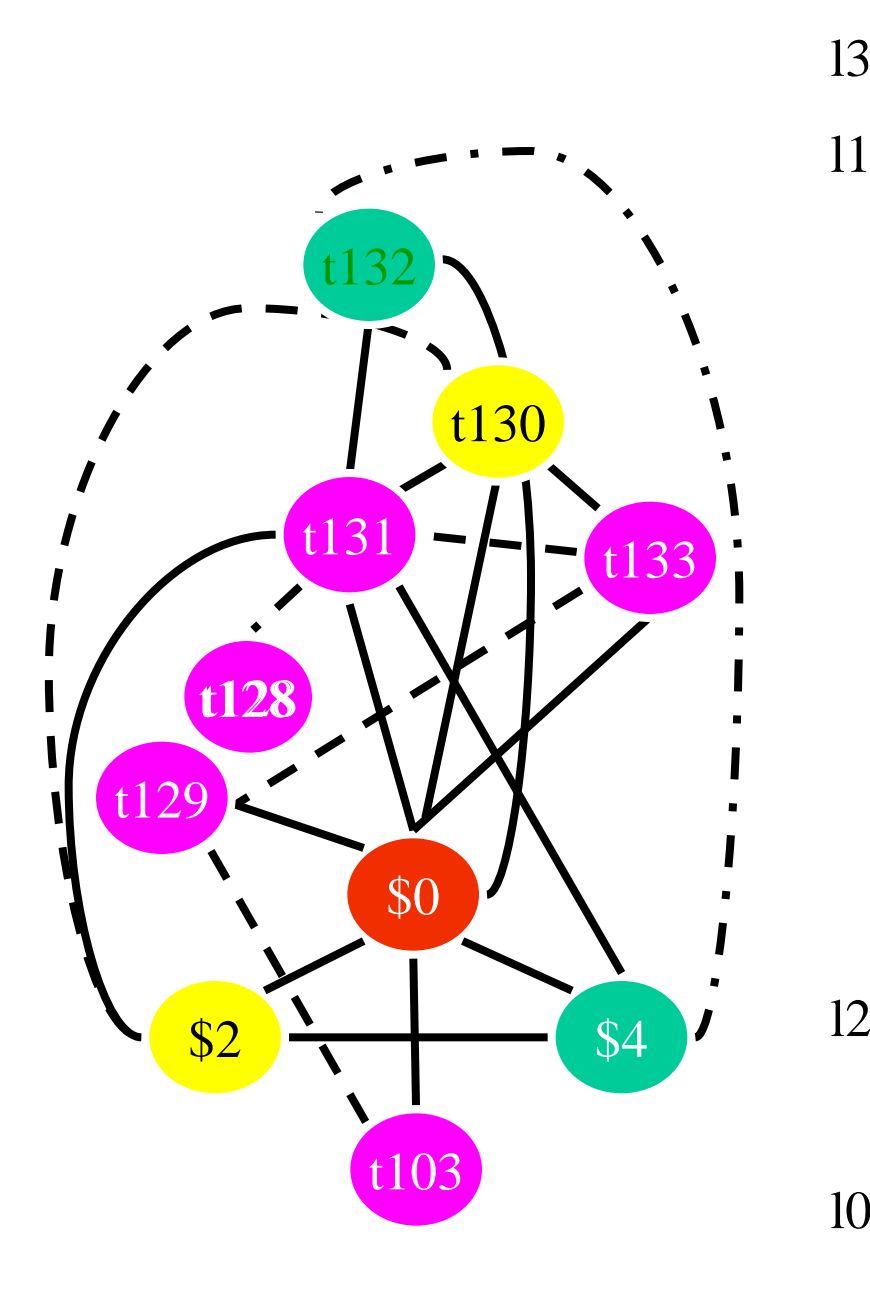

- 13: beq t128 \$0, 10
- 11: or t131 \$0, t128
	- addi t132, t128 -1
	- or \$4, \$0, t132
	- jal nfactor
	- or t130 \$0, \$2
	- or t133 \$0 t131
	- mult t133, t130
	- mflo t133
	- or t129 \$0, t133
- 12: or t103 \$0, t129
	- b lend
- l0: addi t129, \$0, 1

b l2

## Challenges

- The Coloring problem is computationally hard
- The number of machine registers may be small
- Avoid too many MOVEs
- Handle "pre-colored" nodes

## Theorem [Kempe 1879]

- Assume:
	- $-$  An undirected graph  $G(V, E)$
	- A node  $v \in V$  with less than K neighbors
	- $G \{v\}$  is K colorable
- Then, G is K colorable

## Coloring by Simplification [Kempe 1879]

#### • K

- the number of machine registers
- $G(V, E)$ 
	- the interference graph
- Consider a node  $v \in V$  with less than K neighbors:
	- $-$  Color  $G v$  in K colors
	- Color v in a color different than its (colored) neighbors

### Graph Coloring by Simplification

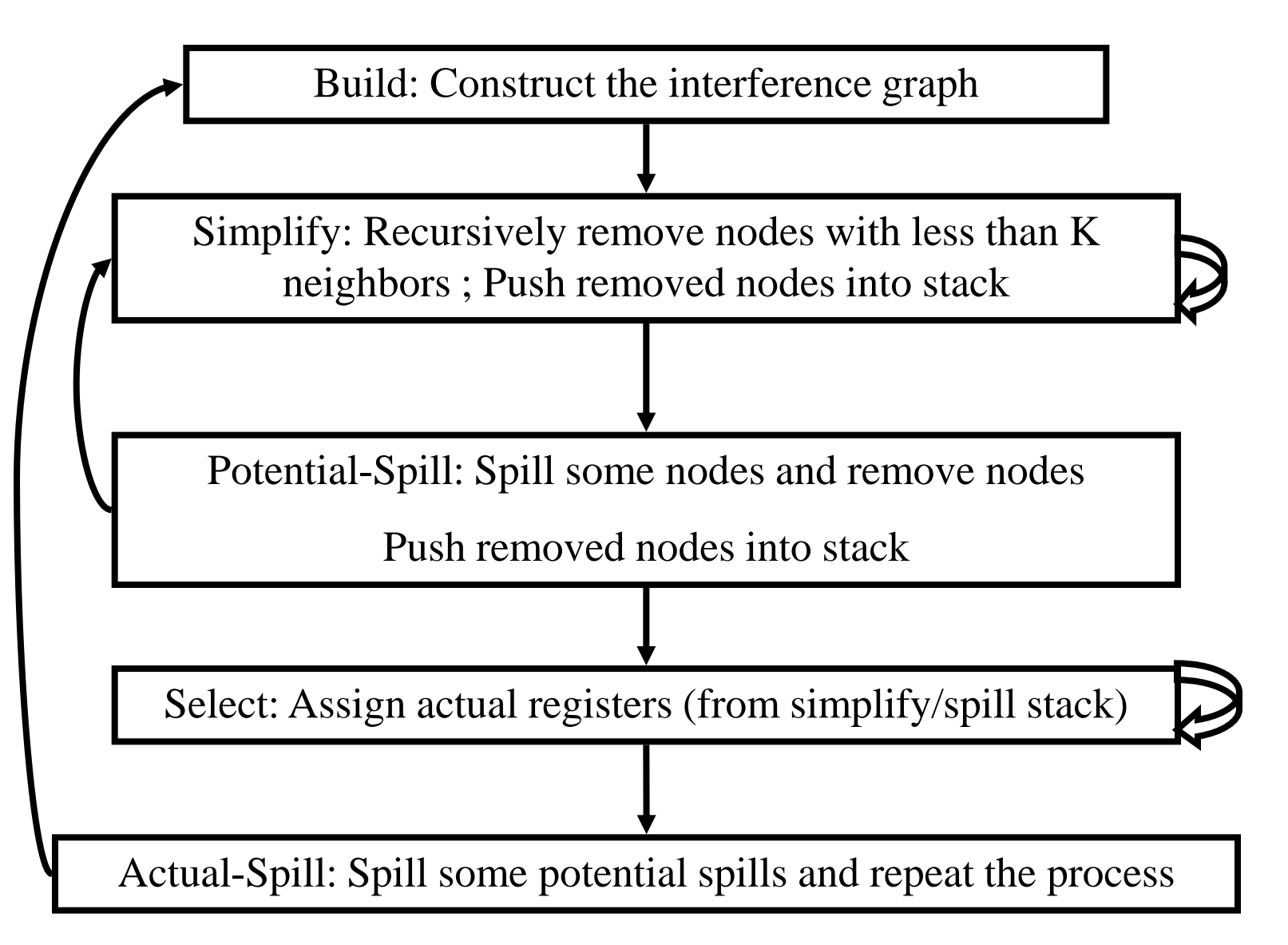

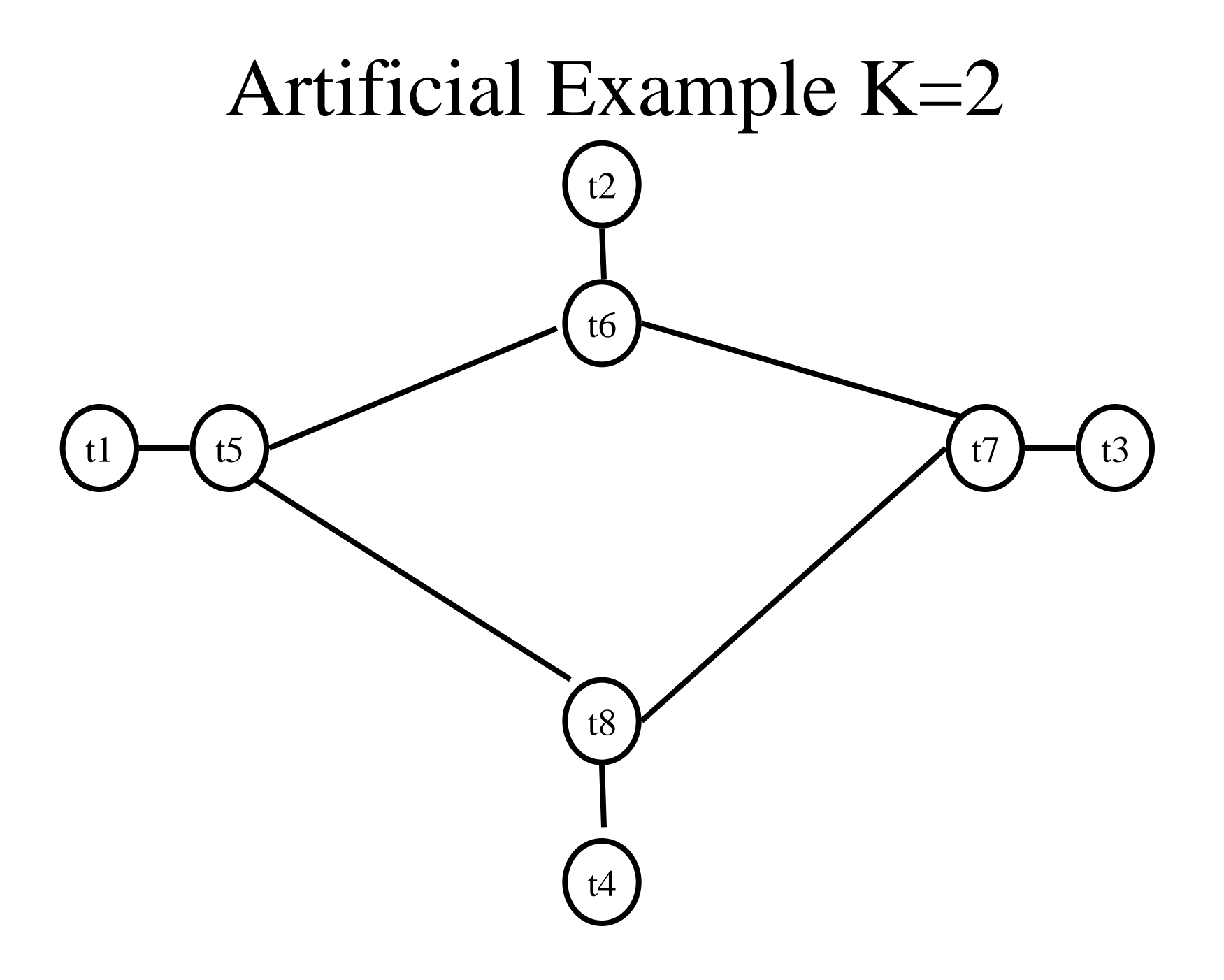

## Coalescing

- MOVs can be removed if the source and the target share the same register
- The source and the target of the move can be merged into a single node (unifying the sets of neighbors)
- May require more registers
- Conservative Coalescing
	- Merge nodes only if the resulting node has fewer than K neighbors with degree  $\geq K$  (in the resulting graph)

## Constrained Moves

- A instruction  $T \leftarrow S$  is constrained
	- if S and T interfere
- May happen after coalescing
- $X \leftarrow Y$  /\* X, Y, Z \*/

 $Y \leftarrow Z$ 

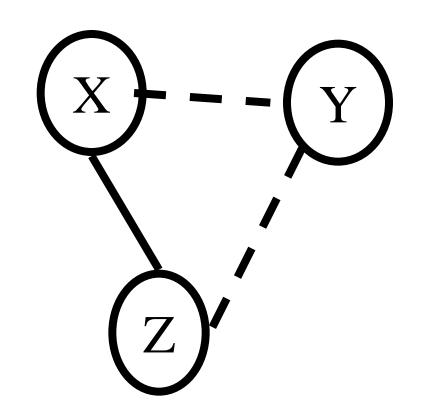

• Constrained MOVs are not coalesced

### Graph Coloring with Coalescing

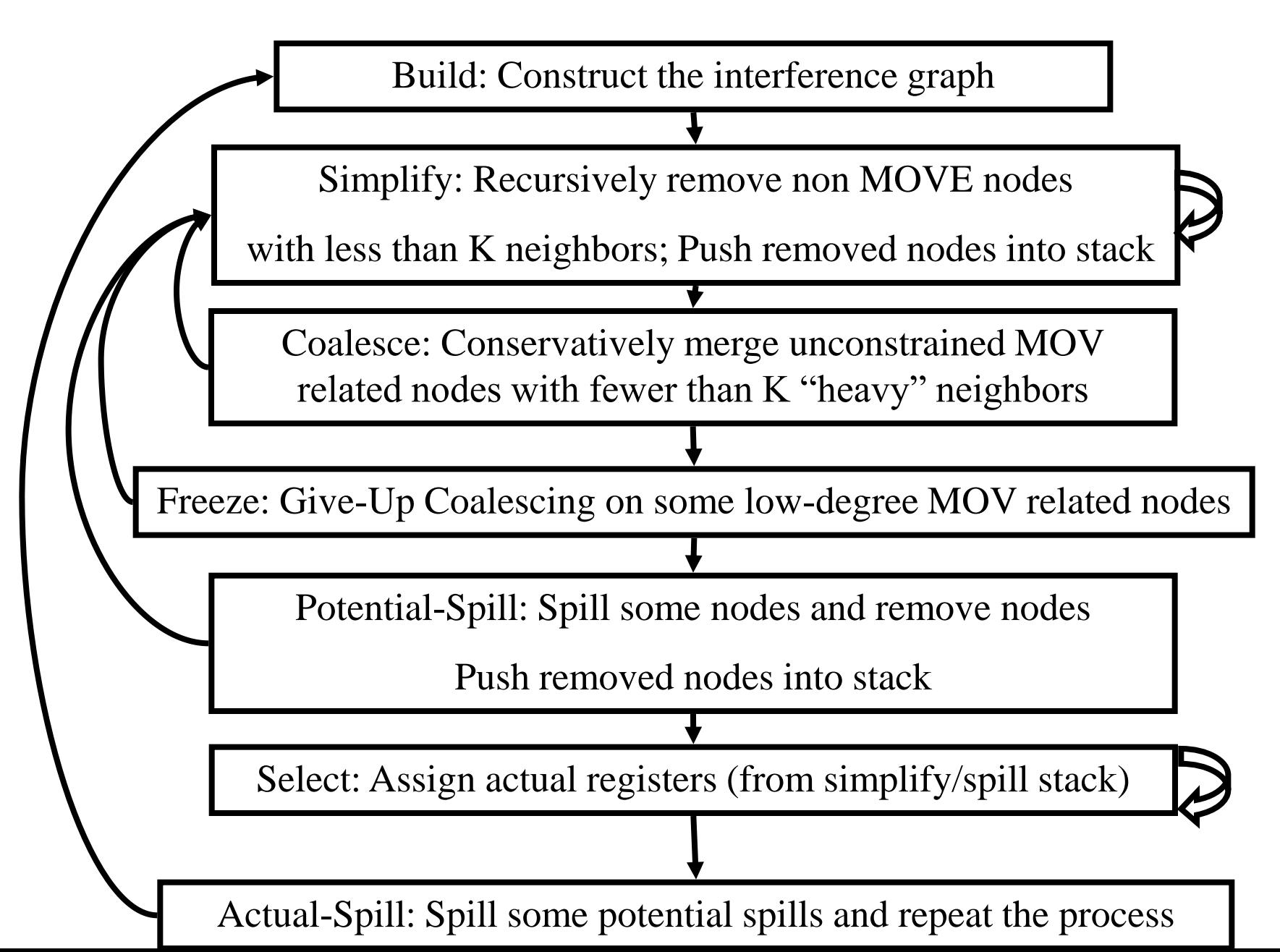

# Spilling

- Many heuristics exist
	- Maximal degree
	- Live-ranges
	- Number of uses in loops
- The whole process need to be repeated after an actual spill

## Pre-Colored Nodes

- Some registers in the intermediate language are pre-colored:
	- correspond to real registers (stack-pointer, frame-pointer, parameters, )
- Cannot be Simplified, Coalesced, or Spilled (infinite degree)
- Interfered with each other
- But normal temporaries can be coalesced into precolored registers
- Register allocation is completed when all the nodes are pre-colored

## Caller-Save and Callee-Save Registers

- callee-save-registers (MIPS 16-23)
	- Saved by the callee when modified
	- Values are automatically preserved across calls
- caller-save-registers
	- Saved by the caller when needed
	- Values are not automatically preserved
- Usually the architecture defines caller-save and callee-save registers
	- Separate compilation
	- Interoperability between code produced by different compilers/languages
- But compilers can decide when to use caller/callee registers

### Caller-Save vs. Callee-Save Registers

}

int foo(int a)  $\{$ int  $b=a+1$ ; f1();  $g1(b);$ return( $b+2$ );

}

void bar (int y) { int  $x=y+1$ ;  $f2(y);$ g2(2);

### Saving Callee-Save Registers

enter:  $def(r_7)$ 

…

## enter:  $def(r_7)$  $t_{231} \leftarrow r_7$

…

exit:  $use(r_7)$  $r_7 \leftarrow t_{231}$ exit:  $use(r_7)$ 

enter:

loop:

- $c := r3$  $a := r1$   $r3$  callee-save  $b := r2$  $d := 0$  $e := a$  $d := d+b$  $e := e-1$ r1, r2 caller save
- if e>0 goto loop  $r1 := d$  $r3 := c$ return  $/* r1,r3 */$

### Graph Coloring with Coalescing

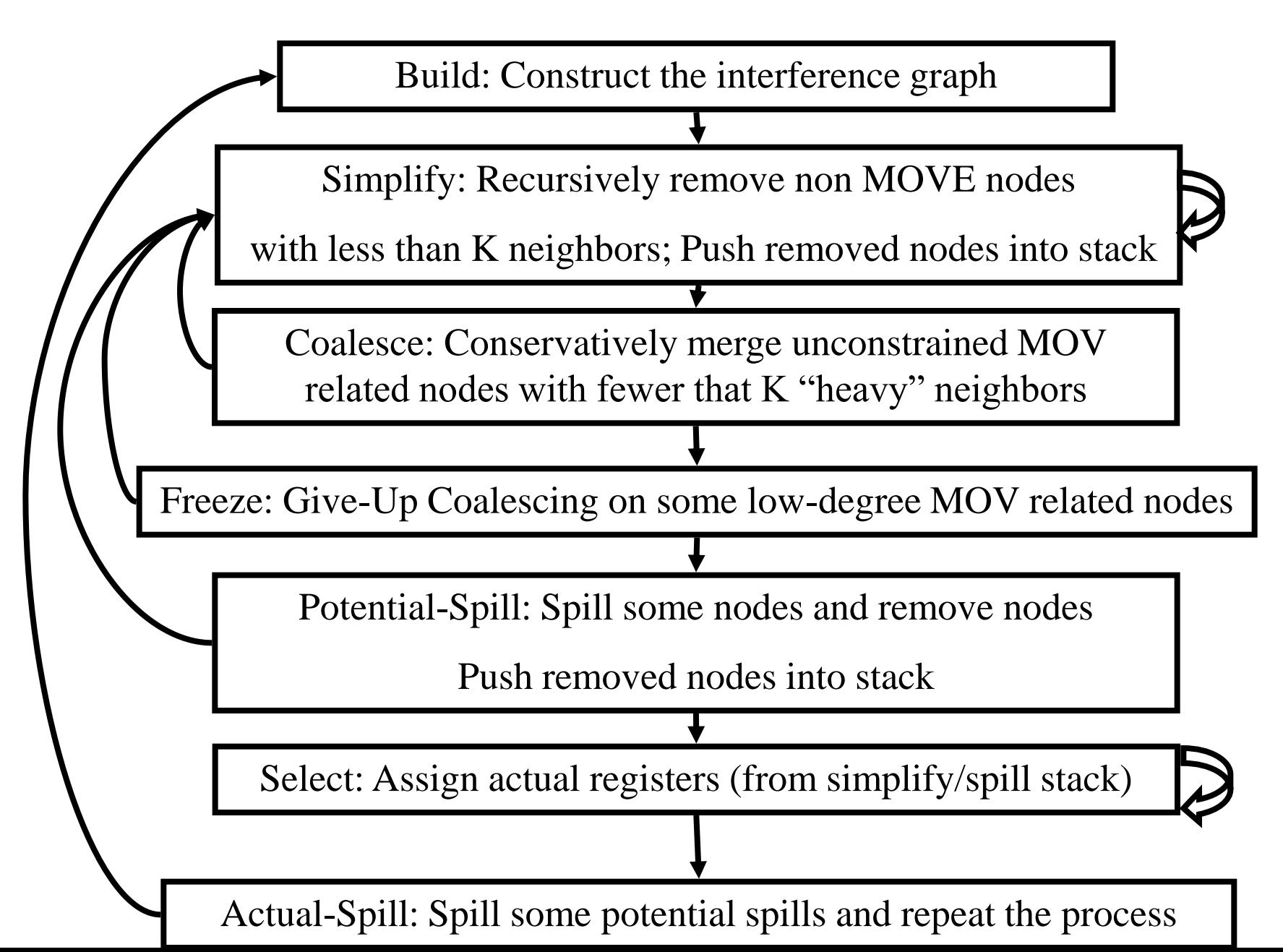

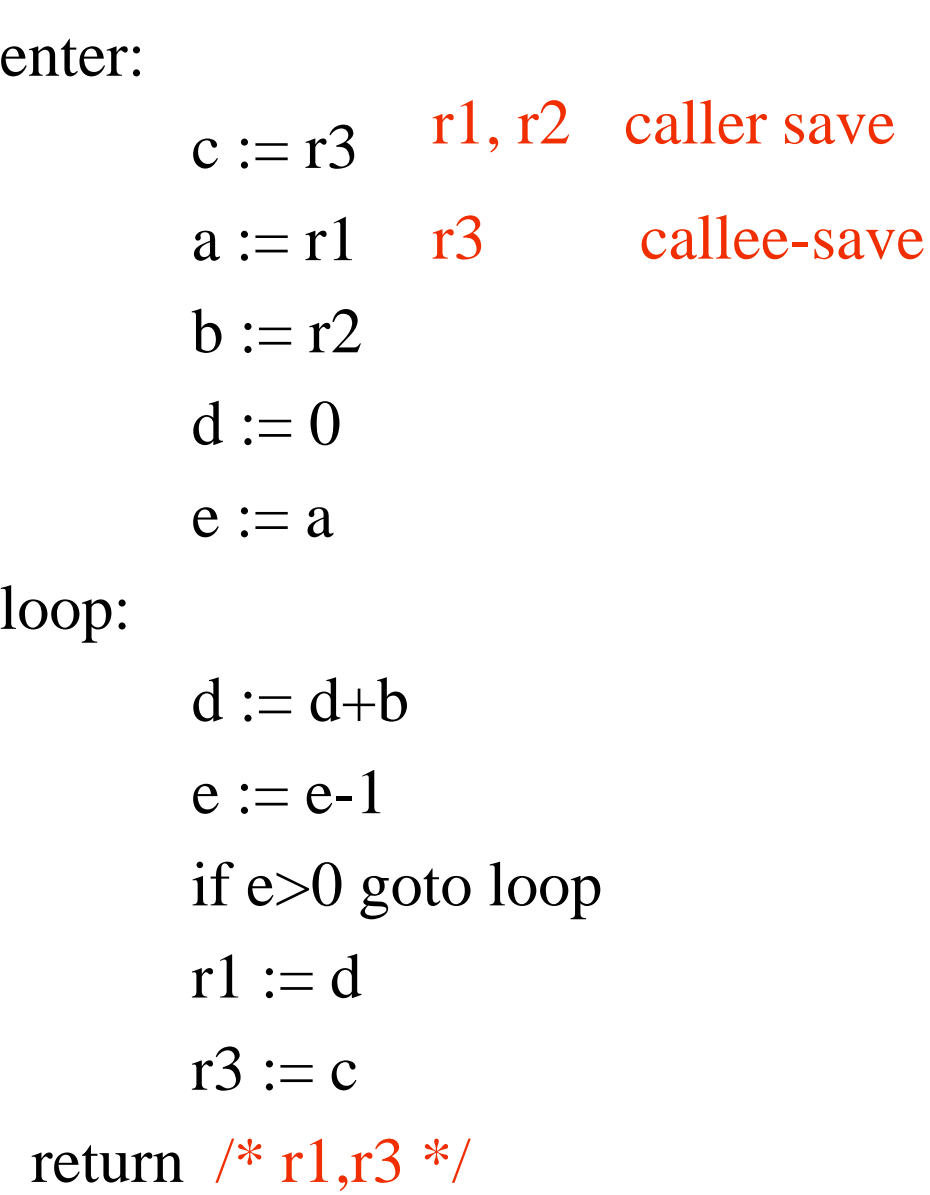

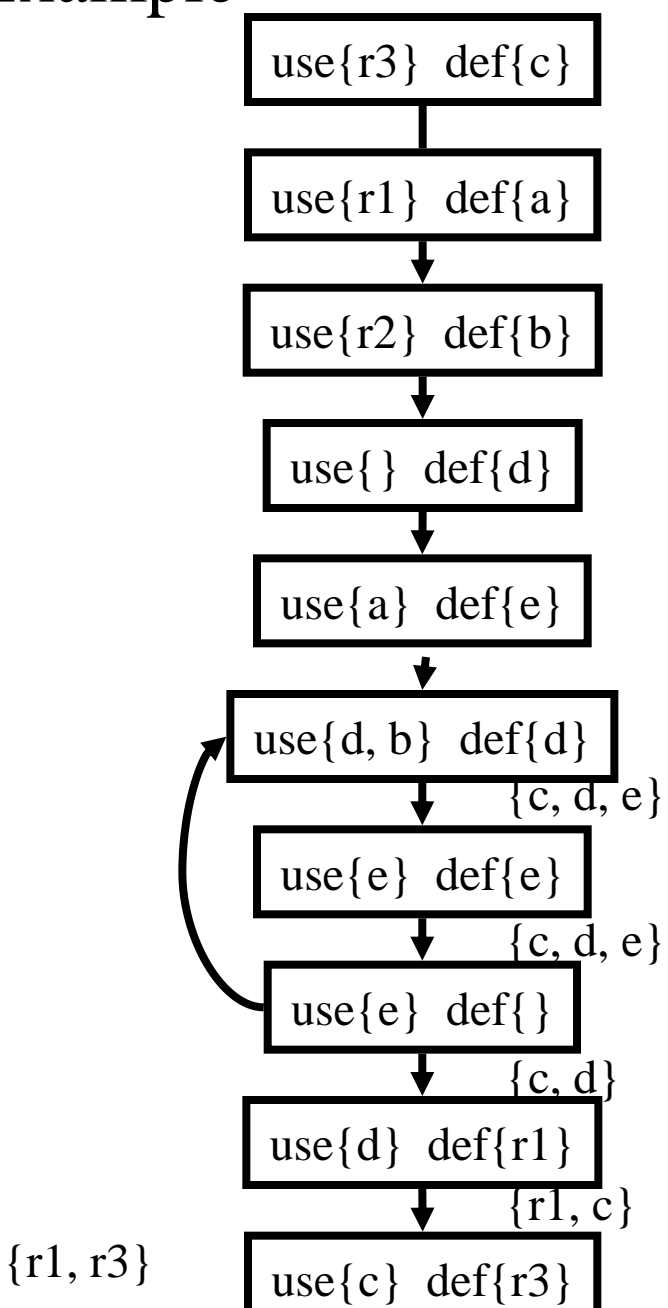

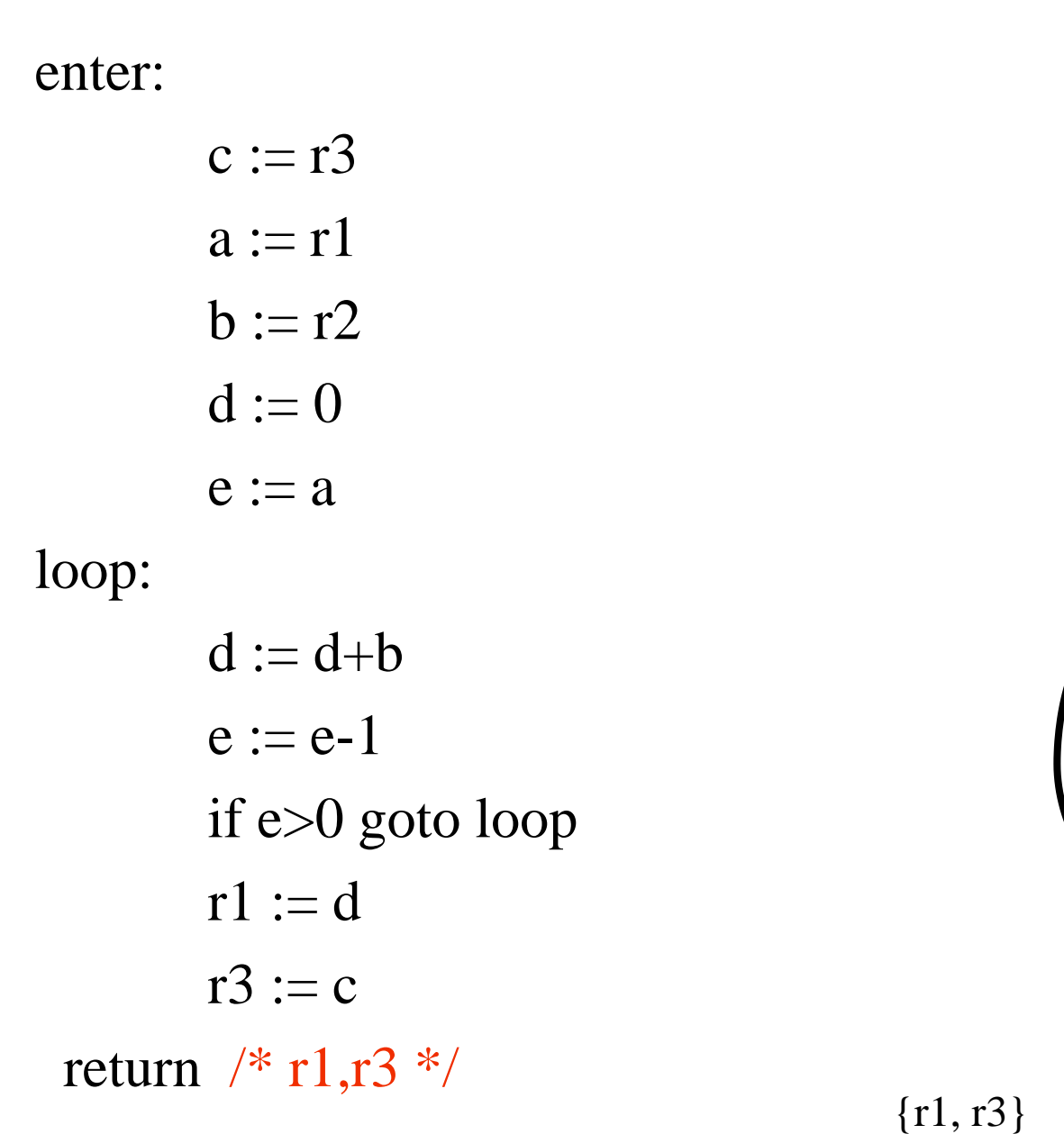

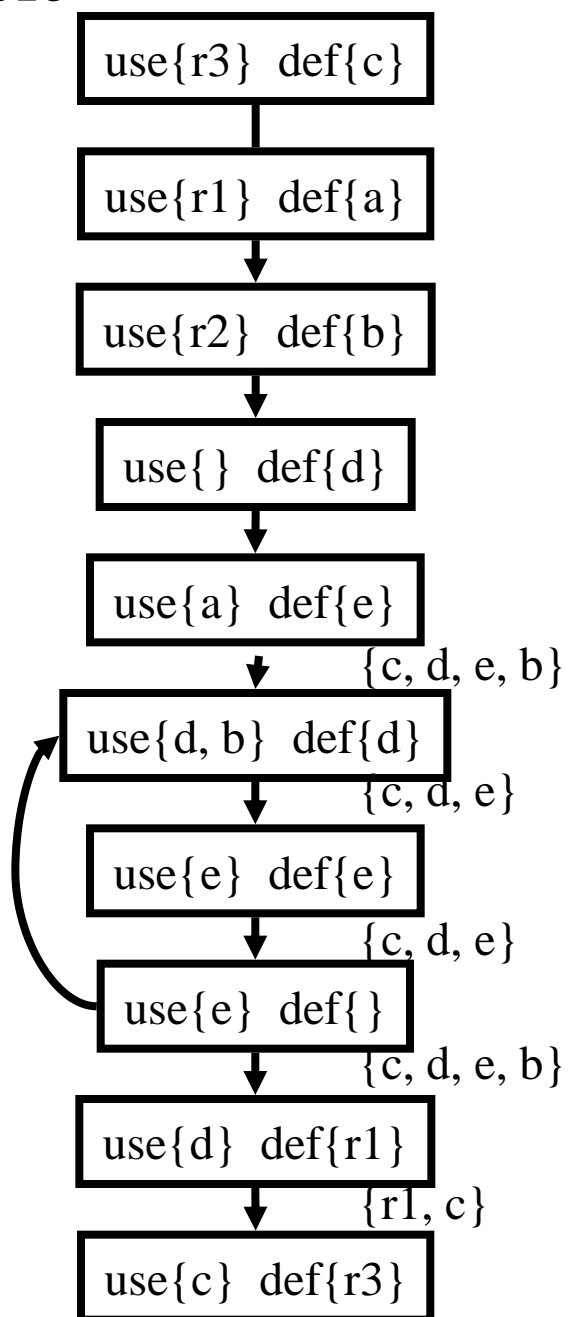

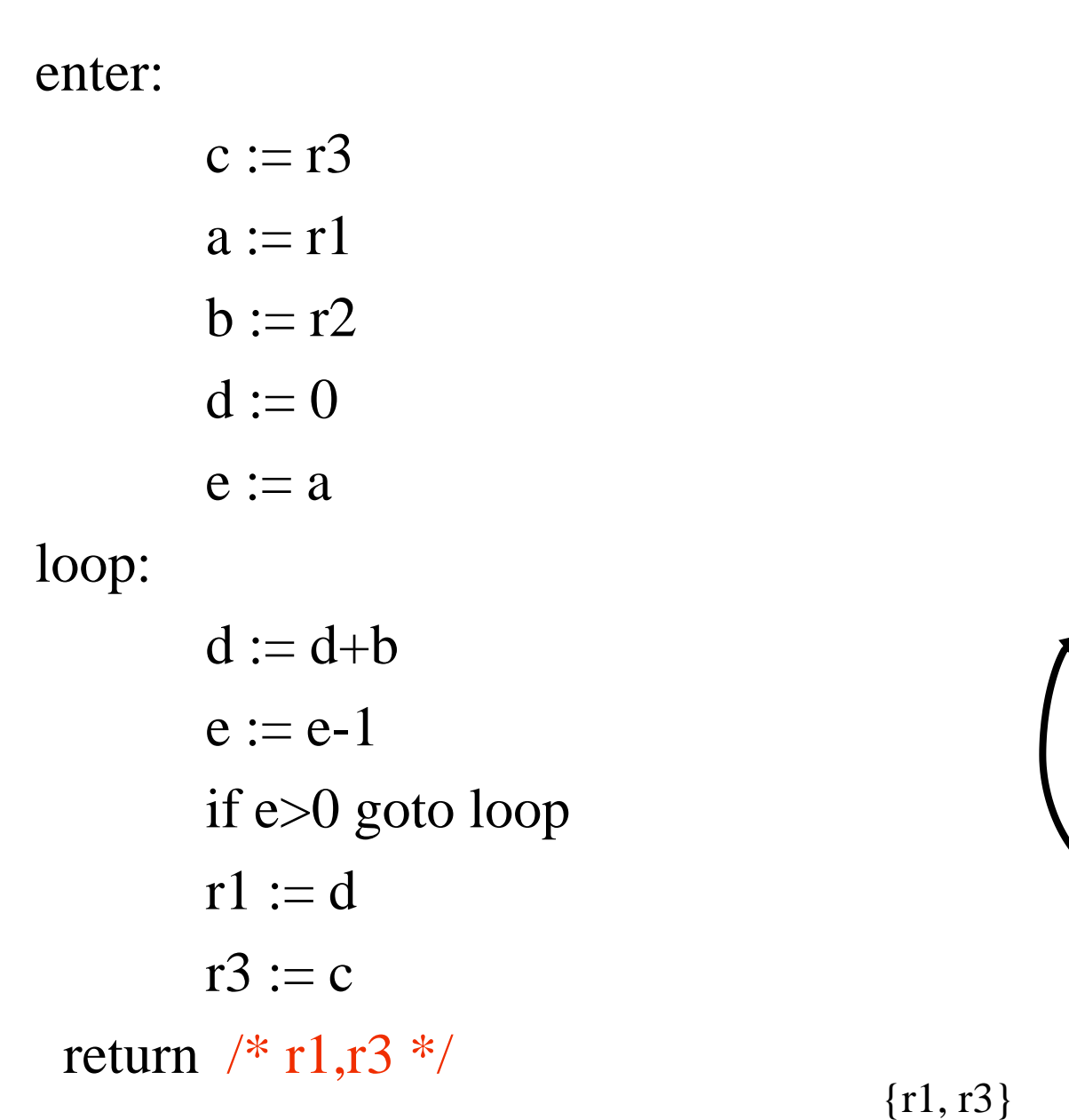

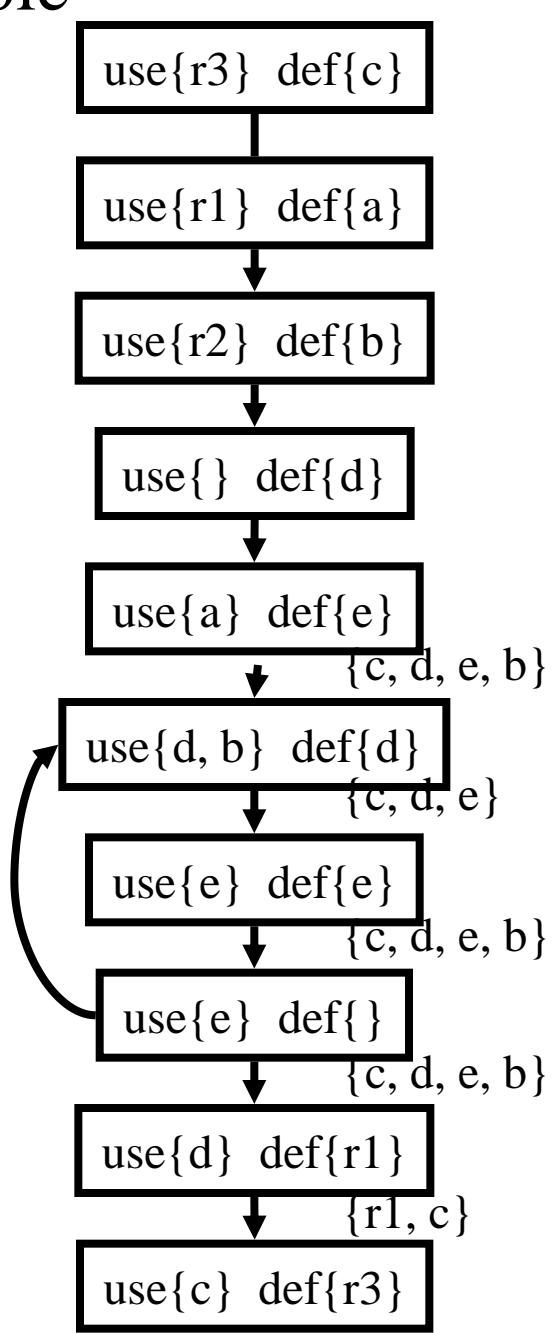

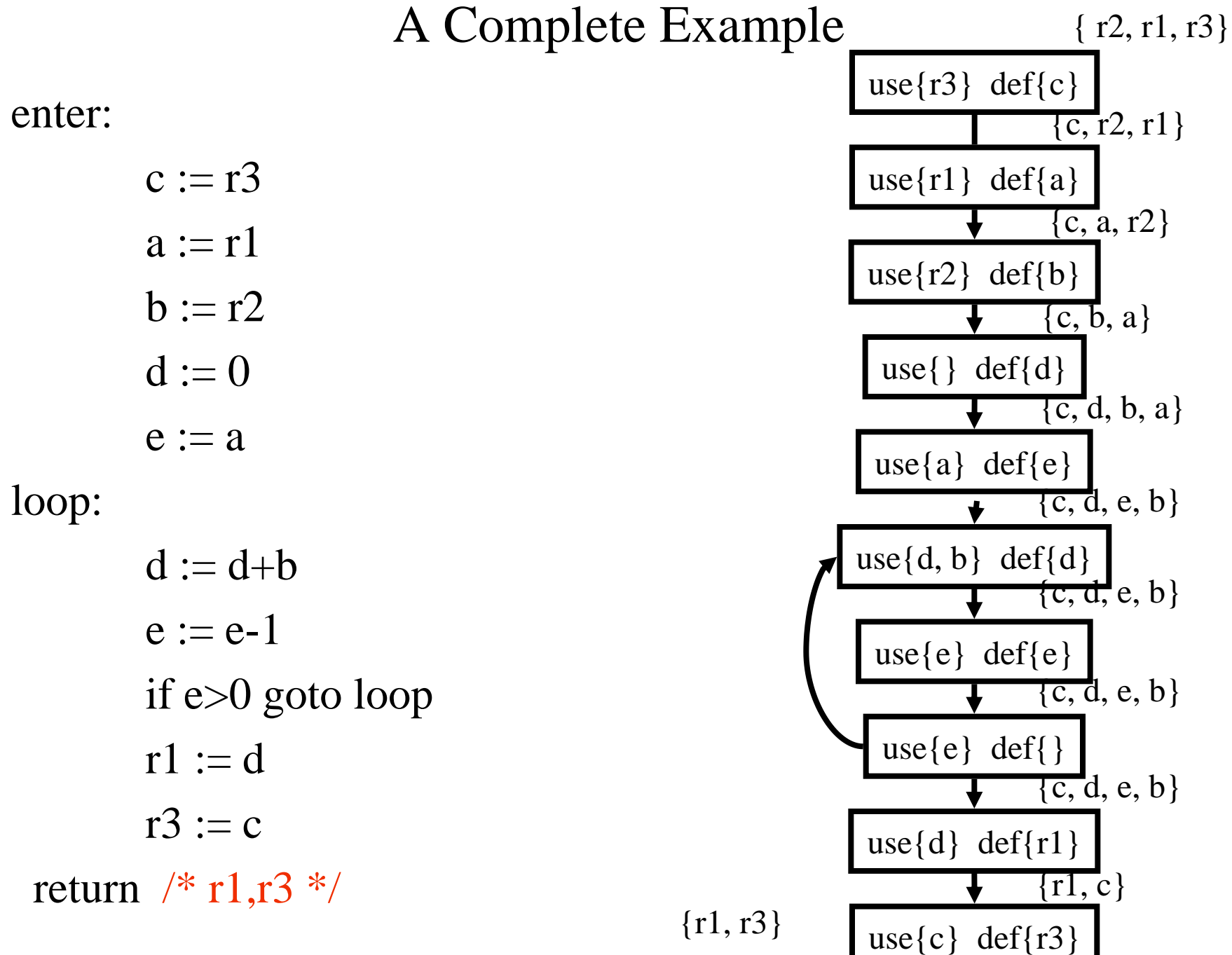

#### Live Variables Results

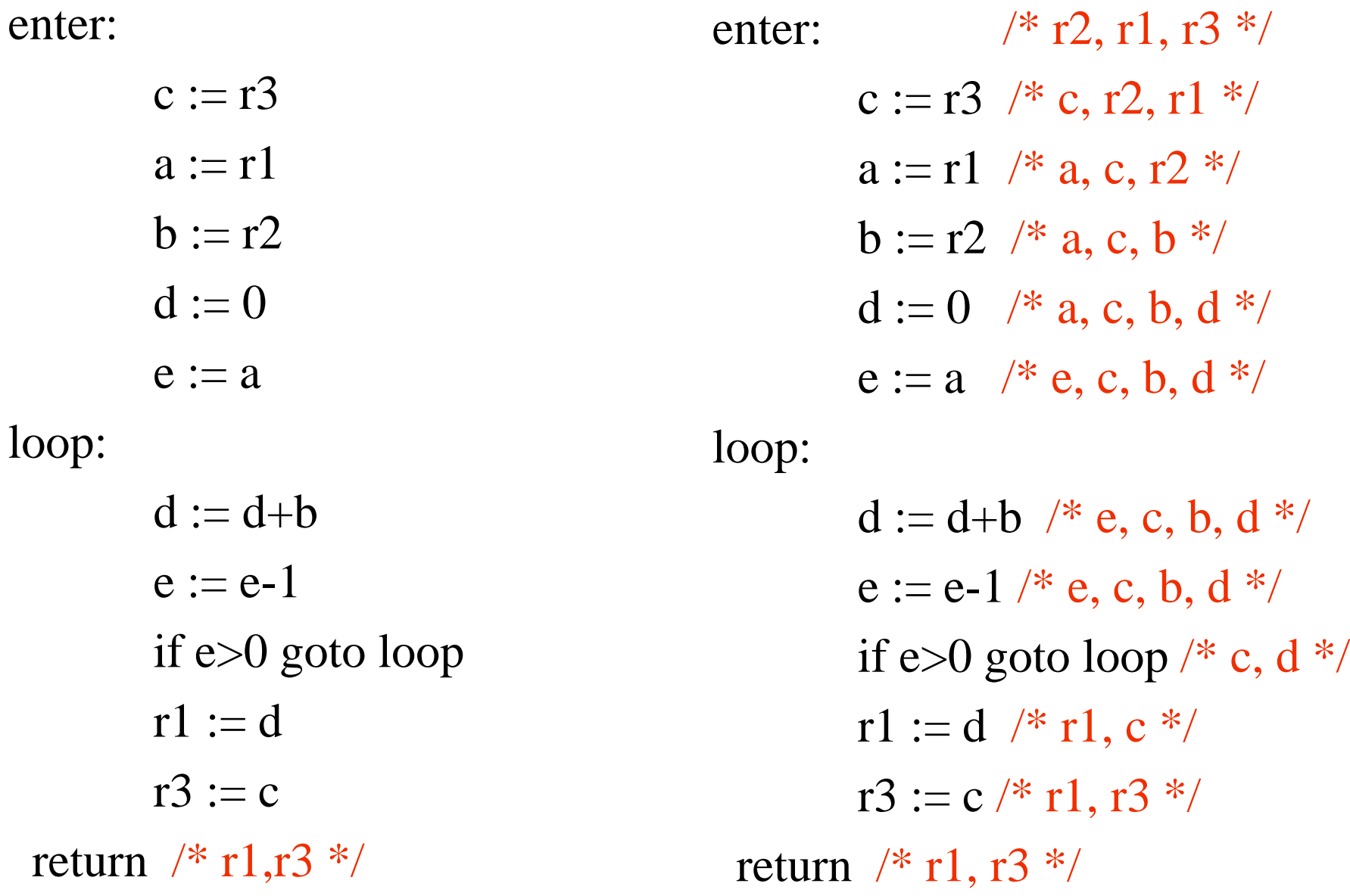

enter

\n
$$
\begin{array}{ll}\n \text{# r2, r1, r3} & \text{*}\n \end{array}
$$
\nc := r3

\n
$$
\begin{array}{ll}\n \text{# c, r2, r1} & \text{*}\n \end{array}
$$
\na := r1

\n
$$
\begin{array}{ll}\n \text{# a, c, r2} & \text{*}\n \end{array}
$$
\nb := r2

\n
$$
\begin{array}{ll}\n \text{# a, c, b, d} & \text{*}\n \end{array}
$$
\nc := a

\n
$$
\begin{array}{ll}\n \text{# e, c, b, d} & \text{*}\n \end{array}
$$

loop:

 $d := d+b$  /\* e, c, b, d \*/  $e := e-1 \nmid^* e, c, b, d^* \nmid$ if e>0 goto loop /\* c, d \*/  $r1 := d \nvert r \cdot r1, c \cdot r \cdot l$  $r3 := c \nmid r1, r3 \nmid$ return  $/* r1,r3 */$ 

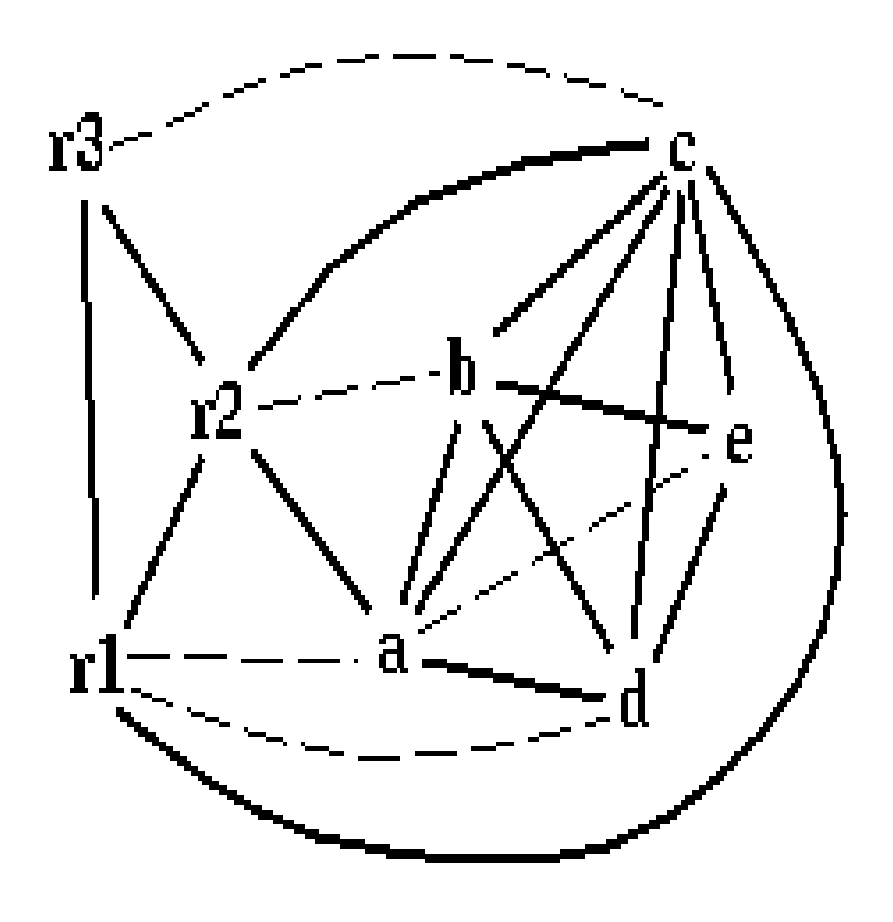

#### spill priority =  $(uo + 10 vi)/deg$

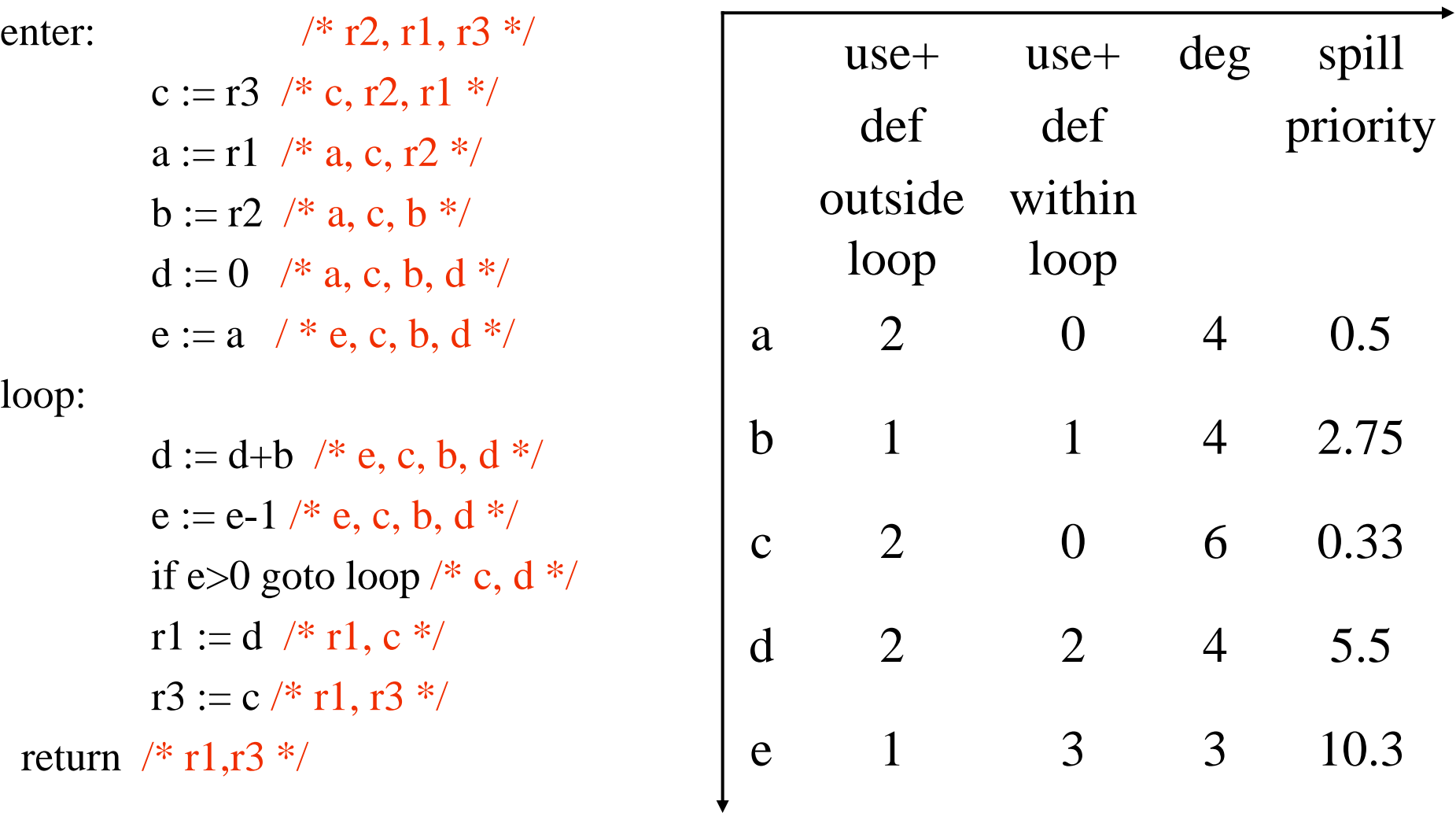

### Spill C

![](_page_30_Figure_1.jpeg)

### Coalescing *a*+*e*

![](_page_31_Figure_1.jpeg)

#### Coalescing *b*+*r2*

![](_page_32_Figure_1.jpeg)

#### Coalescing *ae*+*r1*

![](_page_33_Figure_1.jpeg)

r1ae and d are constrained

### Simplifying *d*

![](_page_34_Figure_1.jpeg)

#### Pop *d*

![](_page_35_Figure_1.jpeg)

d is assigned to r3

#### Pop *c*

![](_page_36_Figure_1.jpeg)

actual spill!

loop:

 $d := d+b$  /\* e, c, b,  $d *$ / loop: enter:  $/* r2, r1, r3 */$  enter:  $c := r3 \neq c, r2, r1 \neq$  $a := r1 \neq a, c, r2 \neq 0$  $b := r2 \sqrt{*} a, c, b *$  $d := 0 \quad \frac{\pi}{4}$ , c, b, d  $\frac{\pi}{4}$  $e := a \neq e, c, b, d \neq b$ 

 $e := e-1 \nmid^* e, c, b, d \nmid^*$ if e>0 goto loop /\* c,  $d$  \*/  $r1 := d \sqrt{r} r1, c \sqrt{r}$  $r3 := c \nless r1, r3 \nless r$ 

return  $/* r1,r3 */$ 

 $\frac{\pi}{2}$ , r1, r3 \*/  $c1 := r3 \sqrt{\pi} c1$ , r2, r1  $\sqrt{\pi}$  $M[c\_loc] := c1 \nmid *r2 \nmid *r2 \n$  $a := r1 \neq a, r2 \neq 0$  $b := r2 \sqrt{*} a, b *1$  $d := 0 \quad \frac{*}{*}$  a, b,  $d \frac{*}{*}$  $e := a \neq * e, b, d * \neq$ 

 $d := d+b$  /\* e, b,  $d *$  $e := e-1 \nmid^* e, b, d \nmid^*$ if e>0 goto loop  $/* d */$  $r1 := d \sqrt{x} r1 x$  $c2 := M[c\_loc]$  /\* r1,  $c2$  \*/  $r3 := c2 \nmid r1, r3 \nmid$ 

return  $/* r1,r3 */$ 

enter:  $/* r2, r1, r3 */$  $c1 := r3 \sqrt{\pi} c1$ ,  $r2$ ,  $r1 \sqrt{\pi}$ M[c\_loc] := c1 /\* r2 \*/  $a := r1$  /\* a, r2 \*/  $b := r2 \sqrt{*} a, b *1$  $d := 0 \quad \frac{*}{*}$  a, b, d  $\frac{*}{*}$  $e := a \ / * e, b, d * /$ 

loop:

 $d := d+b$  /\* e, b,  $d$  \*/  $e := e-1 \nmid^* e, b, d \nmid^*$ if e>0 goto loop  $/* d */$  $r1 := d \sqrt{*} r1 */$  $c2 := M[c\_loc]$  /\* r1,  $c2$  \*/  $r3 := c2 \nmid r1, r3 \nmid$ return  $/* r1,r3 */$ 

![](_page_38_Figure_3.jpeg)

#### Coalescing c1+r3; c2+c1r3

![](_page_39_Figure_1.jpeg)

#### Coalescing a+e; b+r2

![](_page_40_Figure_1.jpeg)

#### Coalescing ae+r1

![](_page_41_Figure_1.jpeg)

#### r1ae and d are constrained

### Simplify d

![](_page_42_Figure_1.jpeg)

Pop d

![](_page_43_Figure_1.jpeg)

enter:

enter:

![](_page_44_Picture_114.jpeg)

enter:

loop:

![](_page_45_Picture_89.jpeg)

return  $/* r1,r3 */$ 

enter:  $M[c\_loc] := r3$  $r3 := 0$ loop:  $r3 := r3 + r2$  $r1 := r1-1$ if r1>0 goto loop  $r1 := r3$  $r3 := M[c\_loc]$ return  $/* r1,r3 */$ 

![](_page_46_Picture_176.jpeg)

j \$31

## Interprocedural Allocation

- Allocate registers to multiple procedures
- Potential saving
	- caller/callee save registers
	- Parameter passing
	- Return values
- But may increase compilation cost
- Function inline can help

### Summary

- Two Register Allocation Methods
	- Local of every IR tree
		- Simultaneous instruction selection and register allocation
		- Optimal (under certain conditions)
	- Global of every function
		- Applied after instruction selection
		- Performs well for machines with many registers
		- Can handle instruction level parallelism
- Missing
	- Interprocedural allocation